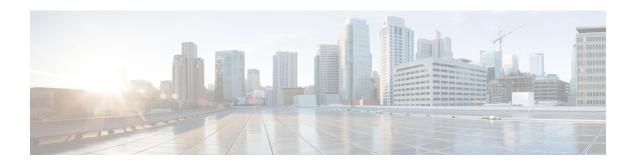

# **HCS for Contact Center**

- Prerequisites, page 1
- HCS for Contact Center Workflow, page 2
- Plan the HCS for Contact Center Deployment, page 2
- Determine the HCS for Contact Center Deployment Model, page 3
- Determine the Hardware Requirements, page 30
- Determine the Software Requirements, page 32
- Plan Solution Serviceability, page 32
- Determine the Active Directory Deployment, page 36
- Determine the Blade and Storage Placement Requirements, page 37
- Determine High Availability Requirements, page 37
- Plan the Solution for Handling Congestion Control, page 38
- Plan the UCS Networking Requirements, page 38
- Determine the Trunk Design, page 39
- Firewall Hardening Considerations, page 40

# **Prerequisites**

Before you plan the HCS for Contact Center deployment, review the *Cisco Hosted Collaboration Solution*, *Release 10.6(1) Solution Reference Network Design Guide* and *Installing and Configuring Cisco HCS for Contact Center*.

Consider the following carefully:

- 1 Initial system requirements and planned growth
- 2 Data center requirements
- 3 Licensing
- 4 Customer premise equipment
- 5 Service fulfillment

#### 6 Service assurance

# **HCS for Contact Center Workflow**

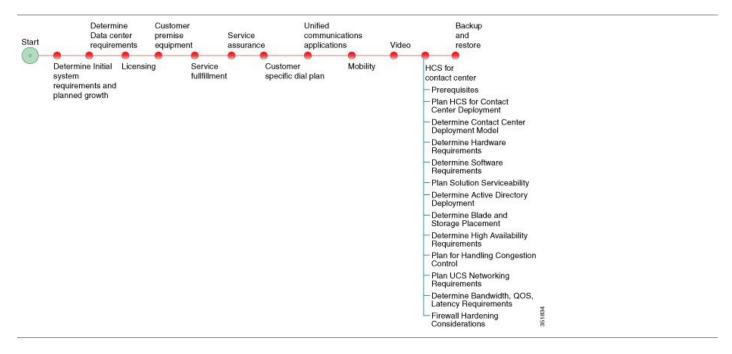

# **Plan the HCS for Contact Center Deployment**

The following sections provide HCS for Contact Center deployment planning details:

- Determine the HCS for Contact Center Deployment Model, on page 3
- Determine the Hardware Requirements, on page 30
- Determine the Software Requirements, on page 32
- Plan Solution Serviceability, on page 32
- Determine the Active Directory Deployment, on page 36
- Determine the Blade and Storage Placement Requirements, on page 37
- Determine High Availability Requirements, on page 37
- Plan the Solution for Handling Congestion Control, on page 38
- Plan the UCS Networking Requirements, on page 38
- Determine the Trunk Design, on page 39
- Firewall Hardening Considerations, on page 40

# **Determine the HCS for Contact Center Deployment Model**

#### **Procedure**

- Step 1 Identify the number of agents that you require: 100 or less, 500, 1000, 4000 or 12,000.
- **Step 2** Review the Configuration Limits, on page 4 for agents, supervisors, teams, and reporting users of each deployment model. Consider your initial requirements as well as any planned growth.
- **Step 3** Identify any optional Cisco components to include in the deployment.
  - AW-HDS-DDS server (Administration Server, Real-Time and Historical Data Server, and Detail Data server). The AW-HDS-DDS server is a core component for the 4000-agent deployment.
  - SPAN-based monitoring
  - Cisco Unified Web Interaction Manager (WIM) and Unified Email Interaction Manager (EIM)
  - Cisco Remote Silent Monitoring (RMS)
  - · Cisco MediaSense
- **Step 4** Review the Optional Component Considerations, on page 10. Consider your initial requirements as well as any planned growth.
- **Step 5** Identify any third-party components to include in the deployment.
  - Automatic Speech Recognition (ASR) and Text-to-Speech (TTS)
  - Recording
  - Wallboard
  - · Workforce Management

# **Configuration Limits**

Table 1: Agents, Supervisors, Teams, Reporting Users

| Group  | Resource                                                               | 500 Agent<br>Deployment | 1000 Agent<br>Deployment | _                                             | 12000 Agent<br>Deployment                     | Small Contact<br>Center<br>Deployment         |
|--------|------------------------------------------------------------------------|-------------------------|--------------------------|-----------------------------------------------|-----------------------------------------------|-----------------------------------------------|
| Agents | Active Agents*                                                         | 500                     | 1000                     | 4000                                          | 12000                                         | 4000                                          |
|        | Configured Agents*                                                     | 3000                    | 6000                     | 24000                                         | 72000                                         | 24000                                         |
|        | Agents with Trace<br>ON                                                | 50*                     | 100*                     | 400*                                          | 400                                           | 400*                                          |
|        | Agent Desk Settings*                                                   | 500                     | 1000                     | 4000                                          | 12000                                         | 4000                                          |
|        | Active Mobile Agents                                                   | 125                     | 250                      | See, Mobile<br>Agent<br>Support, on<br>page 5 | See, Mobile<br>Agent<br>Support, on<br>page 5 | See, Mobile<br>Agent<br>Support, on<br>page 5 |
|        | Configured Mobile<br>Agents                                            | 750                     | 1500                     | 6000                                          | 8000                                          | 6000                                          |
|        | Outbound Agents                                                        | 500                     | 1000                     | 4000                                          | 12000                                         | 4000                                          |
|        | Agents per team                                                        | 50*                     | 50*                      | 50*                                           | 50                                            | 50*                                           |
|        | Queues per Agent<br>(Skill Groups and<br>Precision Queues<br>combined) | 15*                     | 15*                      | 15*                                           | 15                                            | 15*                                           |
|        | Agents per skill group                                                 | No limit                | No limit                 | No limit                                      | No limit                                      | No limit                                      |
|        | Attributes per agent*                                                  | 50                      | 50                       | 50                                            | 50                                            | 50                                            |

| Group             | Resource                   | 500 Agent<br>Deployment | 1000 Agent<br>Deployment | 4000 Agent<br>Deployment | 12000 Agent<br>Deployment | Small Contact<br>Center<br>Deployment |
|-------------------|----------------------------|-------------------------|--------------------------|--------------------------|---------------------------|---------------------------------------|
| Supervisors       | Active Supervisors*        | 50                      | 100                      | 400                      | 1200                      | 400                                   |
|                   | Configured<br>Supervisors* | 300                     | 600                      | 2400                     | 7200                      | 2400                                  |
|                   | Active teams*              | 50                      | 100                      | 400                      | 1200                      | 400                                   |
|                   | Configured teams*          | 300                     | 600                      | 2400                     | 7200                      | 2400                                  |
|                   | Supervisors per Team       | 10*                     | 10*                      | 10*                      | 10                        | 10*                                   |
|                   | Teams per supervisor       | 20*                     | 20*                      | 20*                      | 20                        | 20*                                   |
|                   | Agents per supervisor      | 20                      | 20                       | 20                       | 20                        | 20                                    |
| Reporting         | Active Reporting users     | 50                      | 100                      | 400                      | 1200                      | 400                                   |
|                   | Configured Reporting users | 300                     | 600                      | 2400                     | 7200                      | 2400                                  |
| Access<br>Control | Administrator (Users)      | 100                     | 100                      | 1000                     | 1000                      | 1000                                  |

## **Mobile Agent Support**

Follow the below calculation to determine mobile agent capacity:

Each mobile agent for a nailed connection (nailed-up configuration) = two local agents

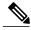

Note

- Total number of agents should be less than deployment limits
- For 500 and 1000 agent deployments if active mobile agent requirement exceeds the specified limit, use the above formula to determine mobile agent capacity

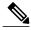

Note

- 1 Preview, Direct Preview, Progressive and Predictive dialing modes are supported.
- 2 For SIP Outbound Dialer in HCS for Contact Center deployment, if CUSP is not used only one gateway can be connected.
  - If CUSP is not used in the deployment the maximum configured ports are 500 dialer ports in the ICM and in the IOS gateway . If CUSP is used in the deployment the maximum configured ports are 1500 dialer ports.
- 3 The Symbol "\*" indicates that the configuration limits for the above resources are enforced through CCDM.
- 4 Number of active and configured mobile agents are considered from the total supported active and configured mobile agents.
- 5 Number of active and configured outbound agents are considered from the total supported active and configured outbound agents.

| Group    | Resource                                                               | 500 Agent<br>Deployment |      | 4000 Agent<br>Deployment | 12000 Agent<br>Deployment | Small Contact<br>Center<br>Deployment |
|----------|------------------------------------------------------------------------|-------------------------|------|--------------------------|---------------------------|---------------------------------------|
| Outbound | Dialer per system                                                      | 1                       | 1    | 2                        | 6                         | 32                                    |
|          | Number of<br>Campaigns<br>(Agent/IVR based)                            | 50                      | 300  | 300                      | 300                       | 300                                   |
|          | Campaign skill<br>groups per<br>campaign                               | 20                      | 20   | 20                       | 20                        | 20                                    |
|          | Queues per Agent<br>(Skill Groups and<br>Precision Queues<br>combined) | 15                      | 15   | 15                       | 15                        | 15                                    |
|          | Total Numbers of<br>Agents                                             | 500                     | 1000 | 4000                     | 12000                     | 4000                                  |
|          | Port Throttle                                                          | 5                       | 10   | 10                       | 15                        | 10                                    |

| Group               | Resource                                        | 500 Agent<br>Deployment | 1000 Agent<br>Deployment | _     | 12000 Agent<br>Deployment | Small Contact<br>Center<br>Deployment |
|---------------------|-------------------------------------------------|-------------------------|--------------------------|-------|---------------------------|---------------------------------------|
| Precision<br>Queues | Precision<br>Queues*                            | 4000                    | 4000                     | 4000  | 4000                      | 4000                                  |
|                     | Precision Queue steps*                          | 10000                   | 10000                    | 10000 | 10000                     | 10000                                 |
|                     | Precision Queue<br>term per<br>Precision Queue* | 10                      | 10                       | 10    | 10                        | 10                                    |
|                     | Precision steps<br>per Precision<br>Queue*      | 10                      | 10                       | 10    | 10                        | 10                                    |
|                     | Unique attributes<br>per Precision<br>Queue*    | 10                      | 10                       | 10    | 10                        | 10                                    |

| Group   | Resource                                            | 500 Agent<br>Deployment | 1000 Agent<br>Deployment | 4000 Agent<br>Deployment | 12000 Agent<br>Deployment | Small Contact<br>Center<br>Deployment |
|---------|-----------------------------------------------------|-------------------------|--------------------------|--------------------------|---------------------------|---------------------------------------|
| General | Attributes*                                         | 10000                   | 10000                    | 10000                    | 10000                     | 10000                                 |
|         | Bucket Intervals                                    | 500                     | 1000                     | 4000                     | 12000                     | 4000                                  |
|         | Active Call<br>Types                                | 1000                    | 2000                     | 8000                     | 8000                      | 8000                                  |
|         | Configured Call<br>Types*                           | 2000                    | 2000                     | 10000                    | 10000                     | 10000                                 |
|         | Call Type Skill<br>Group per<br>Interval            | 2000                    | 2000                     | 30000                    | 30000                     | 30000                                 |
|         | Active Routing<br>Scripts                           | 250                     | 500                      | 2000                     | 6000                      | 2000                                  |
|         | Configured<br>Routing Scripts                       | 500                     | 1000                     | 4000                     | 12000                     | 4000                                  |
|         | Network VRU<br>Scripts *                            | 500                     | 1000                     | 4000                     | 12000                     | 4000                                  |
|         | Reason Codes                                        | 100                     | 100                      | 100                      | 100                       | 100                                   |
|         | Skill Groups*                                       | 3000                    | 3000                     | 3000                     | 3000                      | 3000                                  |
|         | Persistent Enabled Expanded Call Variables *        | 20                      | 20                       | 5                        | 5                         | 5                                     |
|         | Persistent Enabled Expanded Call Variable Arrays    | 0                       | 0                        | 0                        | 0                         | 0                                     |
|         | Nonpersistent<br>Expanded Call<br>Variables(Bytes)* | 2000                    | 2000                     | 2000                     | 2000                      | 2000                                  |
|         | Bulk Jobs                                           | 200                     | 200                      | 200                      | 200                       | 200                                   |
|         | CTI All event<br>Clients                            | 9/PG                    | 9/PG                     | 9/PG                     | 9/PG                      | 9/PG                                  |

| Group            | Resource                          | 500 Agent<br>Deployment | 1000 Agent<br>Deployment | 4000 Agent<br>Deployment | 12000 Agent<br>Deployment | Small Contact<br>Center<br>Deployment |
|------------------|-----------------------------------|-------------------------|--------------------------|--------------------------|---------------------------|---------------------------------------|
| Dialed<br>Number | Dialed Number<br>(External Voice) | 1000                    | 1000                     | 4000                     | 12000                     | 4000                                  |
|                  | Dialed Number<br>(Internal Voice) | 1000                    | 1000                     | 4000                     | 12000                     | 4000                                  |
|                  | Dialed Number<br>(Multichannel)   | 500                     | 500                      | 2000                     | 6000                      | 2000                                  |
|                  | Dialed Number<br>(Outbound Voice) | 500                     | 500                      | 2000                     | 6000                      | 2000                                  |
| Load             | VRU Ports                         | 900                     | 1800                     | 7200                     | 21600                     | 7200                                  |
|                  | Calls per second                  | 5                       | 8                        | 35                       | 115                       | 35                                    |
|                  | Agent Load                        | 30 BHCA                 | 30 BHCA                  | 30 BHCA                  | 30 BHCA                   | 30 BHCA                               |
| Reskilling       | Dynamic (operations/hr.)          | 120                     | 120                      | 120                      | 120                       | 120                                   |

# **Features & Options in Small Contact Center Deployment**

The following table lists the Features and Optional component Multi tenancy capabilities in a Small Contact Center Deployment.

| Features/Optional Components | Notes                                                                                                    |
|------------------------------|----------------------------------------------------------------------------------------------------|
| Outbound Dialer              | A single Outbound Dialer per Sub customer is supported, not exceeding 32 sub customers.                                                                      |
| Outbound Campaigns           | Each sub-customer supports 30 campaigns and total campaigns supported is 300.                                                                                |
| WIM and EIM                  | A single WIM and EIM instance per sub customer is supported, not exceeding 74 sub customers.                                                                 |
| Remote Silent Monitoring     | A single RSM instance will support up to 6 sub customers and 120 concurrent sessions supported per RSM. A single RSM instance per sub customer is supported. |
| Media Sense                  | A single Media Sense instance per sub customer, not exceeding 149 sub customers.                                                                             |

# **Optional Component Considerations**

This section describes the capabilities of the following Cisco Optional Components:

- Unified WIM and EIM Considerations, on page 10
- Cisco RSM Considerations, on page 23
- Cisco MediaSense Considerations, on page 26
- Cisco Unified SIP Proxy Considerations, on page 27
- Cisco SPAN based Monitoring Considerations, on page 28

## Unified WIM and EIM Considerations

This section describes the following considerations for Unified WIM and EIM.

- Unified WIM and EIM Design Considerations, on page 16
- Unified WIM and EIM Deployment Options, on page 10
- Unified WIM and EIM Configuration Limits, on page 11
- HCS Support Matrix for Unified WIM and EIM, on page 12
- Unified WIM and WIM High Availability, on page 18
- Cisco WIM and EIM Bandwidth, Latency and QOS Considerations, on page 23

## **Unified WIM and EIM Deployment Options**

Due to the modular, component-based nature of the architecture, Cisco WIM and EIM has the ability to cater to the growing demands for concurrent user loads. To provide the flexibility to suit deployments of varied sizes, Cisco WIM and EIM supports various components that may be distributed across various servers in a deployment.

### **Collocated Deployment**

In Collocated deployment option, the web server is installed on a separate machine and all other components are installed on one machine. The web server may be installed outside the firewall, if required.

Figure 1: Collocated Deployment

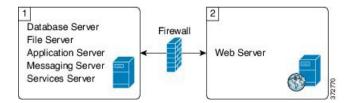

## **Distributed-Server Deployment**

In this configuration, each component is on a separate machine, with the web server installed outside the firewall. The application, messaging, services, and web servers in this configuration can be restarted without restarting any other servers.

Figure 2: Distributed-Server Deployment

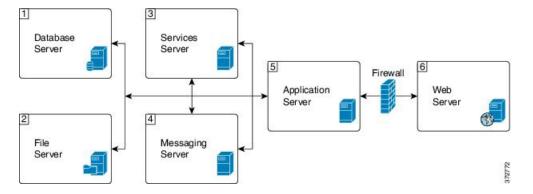

## **Unified WIM and EIM Configuration Limits**

## **Unified WIM and EIM Configuration Limits**

**Table 2: Unified WIM and EIM Configuration Limits** 

| Group      | Resource                                                            | Unified WIM and EIM<br>Distributed server<br>Deployment | Unified WIM and EIM<br>Collocated Deployment |
|------------|---------------------------------------------------------------------|---------------------------------------------------------|----------------------------------------------|
| Multimedia | Agents (any combination of Email, Chat and Web callback activities) | 1250 #                                                  | 200 ##                                       |
|            | Maximum Number of Emails per agent per hour                         | 5                                                       | 12                                           |
|            | Maximum Number of chats per agent per hour                          | 5                                                       | 10                                           |
|            | Maximum Number of Web<br>Callback per agents per hour               | 5                                                       | 5                                            |

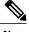

Note

The Symbol "#" indicates that the Unified WIM and EIM Distributed server Deployment allows combination of maximum 600 concurrent Web Callback and for the remaining it allows any combination of Email or Chat activities. The Symbol "##" indicates that the Unified WIM and EIM Collocated Deployment allows combination of maximum 100 concurrent Web Callback and for the remaining it allows any combination of Email or Chat activities.

## **HCS Support Matrix for Unified WIM and EIM**

## **HCS Support Matrix for Unified WIM and EIM**

Table 3: HCS Support Matrix for Unified WIM and EIM

| HCS for CC Deployment                               | Unified WIM and EIM Distributed server Deployment | Unified WIM and EIM Collocated Deployment |
|-----------------------------------------------------|---------------------------------------------------|-------------------------------------------|
| HCS for CC 500 Agent<br>Deployment                  | Support can't exceed 500 Multimedia agents        | Yes                                       |
| HCS for CC 1000 Agent<br>Deployment                 | Support can't exceed 1000 Multimedia agents       | Yes                                       |
| HCS for CC 4000 Agent<br>Deployment                 | Yes                                               | Yes                                       |
| HCS for CC 12000 Agent<br>Deployment                | Yes                                               | Yes                                       |
| HCS for CC Small Contact<br>Center Agent Deployment | No                                                | Yes                                       |

# **Cisco RSM Capabilities**

| Platform                       | Capabilities                                                                  |
|--------------------------------|-------------------------------------------------------------------------------|
| Call Flow                      | The Supervisor can only monitor agents who are in talking state.              |
| Desktop                        | CTIOS                                                                         |
| Voice Codec                    | Between Agent and RSM: G.729 (RTP) Between RSM and VXML Gateway: G.711 (RTSP) |
| Concurrent Monitoring Sessions | 120                                                                           |
| Monitored Calls (per minute)   | 17                                                                            |

| Platform                         | Capabilities           |
|----------------------------------|------------------------|
| Maximum Configured Agents per PG | 12000                  |
| SimPhone Start line Number Range | Four to fifteen digits |

# Cisco MediaSense Capabilities

| Platform        | Capabilities                                                                                                   |
|-----------------|----------------------------------------------------------------------------------------------------|
| Phone           | All HCS supported Phone. See list of supported phones in Voice Infrastructure, on page 13 section.             |
| Supported Model | 2vCPU, 4vCPU and 7vCPU profiles.                                                                               |
| Voice Codec     | G.711 and G.729                                                                                                |
| Session         | See session related details in http://docwiki.cisco.com/wiki/Virtualization_for_Cisco_MediaSense#Version_10.x. |
| Media Forking   | CUBE, Phone and TDM                                                                                            |
| Network         | Inter cluster communication over WAN is not supported.                                                         |

## **Voice Infrastructure**

The following table lists the voice infrastructure.

Table 4: Voice Infrastructure

| Voice Infrastructure | HCS for Contact Center Deployment                   | Notes                                                                                                    |
|----------------------|-----------------------------------------------------|----------------------------------------------------------------------------------------------------|
| Music on Hold        | Unicast Multicast Unified CM Subscriber source only | This sizing applies to agent node only, for both agent and back-office devices, with all agent devices on the same node pair. |

| Voice Infrastructure                     | HCS for Contact Center Deployment                         | Notes                                                                                                    |
|------------------------------------------|-----------------------------------------------------------|----------------------------------------------------------------------------------------------------|
| Proxy                                    | SIP Proxy is optionally supported.                        | High Availability (HA) and load balancing are achieved using these solution components:                                                                                                    |
|                                          |                                                           | Time Division     Multiplexing (TDM)     gateway and Unified CM,     which use the SIP Options     heartbeat mechanism to     perform HA.                                                                                                    |
|                                          |                                                           | <ul> <li>Unified CVP servers,<br/>which use the SIP server<br/>group and SIP Options<br/>heartbeat mechanism to<br/>perform HA and load<br/>balancing.</li> </ul>                                                                                                  |
| Ingress Gateways                         | ISR G2 Cisco Unified Border Element with combination VXML | 3925E and 3945E are the supported GWs.                                                                                                    |
|                                          |                                                           | For SPAN based Silent<br>Monitoring, the Ingress gateway<br>is spanned.                                                                                                    |
|                                          |                                                           | You must configure the gateway MTPs to do a codec pass-through because the Mobile Agent in HCS is configured to use G729 and the rest of the components in HCS support all the codecs. See CVP SRND for list of supported gateway models and corresponding sizing. |
| Protocol                                 | Session Initiation Protocol (SIP) over TCP                | SIP over UDP, H323, Media<br>Gateway Control Protocol<br>(MGCP) are not supported.                                                                                                    |
| Proxy /Cisco Unified<br>SIP Proxy (CUSP) | SIP Proxy is optionally supported.                        | Outbound Option: The Outbound dialer can connect to only one physical gateway, if SIP proxy is not used. See Configuration Limits, on page 4                                                                                                    |

| Voice Infrastructure | HCS for Contact Center Deployment                                                                                                    | Notes                                                                                                    |
|----------------------|----------------------------------------------------------------------------------------------------|----------------------------------------------------------------------------------------------------|
| Codec                | • IVR: G.711ulaw and G.711alaw • Agents: G.711ulaw, G.711 alaw, and G729r8                                                           | G.722, iSAC, and iLBC are not supported.                                                                           |
| Media Resources      | Gateway-based:  • Conference bridges  • Transcoders and Universal Transcoders  • Hardware and IOS Software Media Termination Points. | Unified CM-based (Cisco IP Voice Media Streaming Application) that are not supported:  • Conference bridges • MTPs |

# **Optional Component Considerations**

This section describes the capabilities of the following Cisco Optional Components:

- Unified WIM and EIM Considerations, on page 10
- Cisco RSM Considerations, on page 23
- Cisco MediaSense Considerations, on page 26
- Cisco Unified SIP Proxy Considerations, on page 27
- Cisco SPAN based Monitoring Considerations, on page 28

## **Unified WIM and EIM Considerations**

This section describes the following considerations for Unified WIM and EIM.

- Unified WIM and EIM Design Considerations, on page 16
- Unified WIM and EIM Deployment Options, on page 10
- Unified WIM and EIM Configuration Limits, on page 11
- HCS Support Matrix for Unified WIM and EIM, on page 12
- Unified WIM and WIM High Availability, on page 18
- Cisco WIM and EIM Bandwidth, Latency and QOS Considerations, on page 23

## Unified WIM and EIM Design Considerations

Figure 3: Unified WIM and EIM Design Considerations

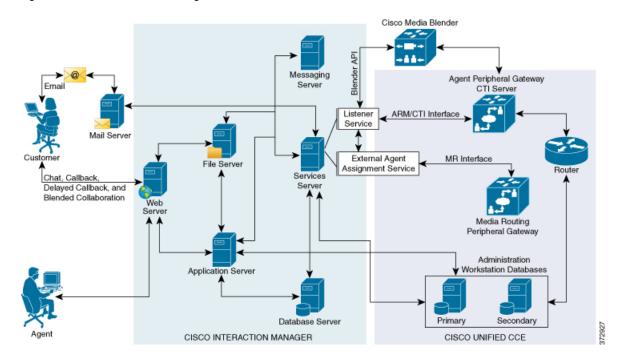

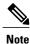

Cisco Media Blender is used only for Web/Scheduled Callback feature.

## Unified WIM and EIM Deployment Options

Due to the modular, component-based nature of the architecture, Cisco WIM and EIM has the ability to cater to the growing demands for concurrent user loads. To provide the flexibility to suit deployments of varied sizes, Cisco WIM and EIM supports various components that may be distributed across various servers in a deployment.

### **Collocated Deployment**

In Collocated deployment option, the web server is installed on a separate machine and all other components are installed on one machine. The web server may be installed outside the firewall, if required.

Figure 4: Collocated Deployment

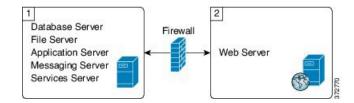

## **Distributed-Server Deployment**

In this configuration, each component is on a separate machine, with the web server installed outside the firewall. The application, messaging, services, and web servers in this configuration can be restarted without restarting any other servers.

Figure 5: Distributed-Server Deployment

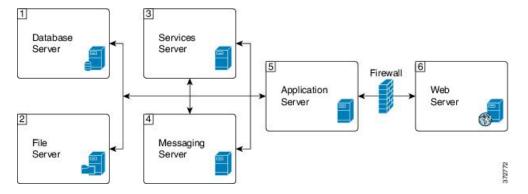

Unified WIM and EIM Configuration Limits

# **Unified WIM and EIM Configuration Limits**

**Table 5: Unified WIM and EIM Configuration Limits** 

| Group      | Resource                                                            | Unified WIM and EIM<br>Distributed server<br>Deployment | Unified WIM and EIM<br>Collocated Deployment |
|------------|---------------------------------------------------------------------|---------------------------------------------------------|----------------------------------------------|
| Multimedia | Agents (any combination of Email, Chat and Web callback activities) | 1250 #                                                  | 200 ##                                       |
|            | Maximum Number of Emails per agent per hour                         | 5                                                       | 12                                           |
|            | Maximum Number of chats per agent per hour                          | 5                                                       | 10                                           |
|            | Maximum Number of Web<br>Callback per agents per hour               | 5                                                       | 5                                            |

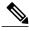

Note

The Symbol "#" indicates that the Unified WIM and EIM Distributed server Deployment allows combination of maximum 600 concurrent Web Callback and for the remaining it allows any combination of Email or Chat activities. The Symbol "##" indicates that the Unified WIM and EIM Collocated Deployment allows combination of maximum 100 concurrent Web Callback and for the remaining it allows any combination of Email or Chat activities.

HCS Support Matrix for Unified WIM and EIM

## **HCS Support Matrix for Unified WIM and EIM**

Table 6: HCS Support Matrix for Unified WIM and EIM

| HCS for CC Deployment                               | Unified WIM and EIM Distributed server Deployment | Unified WIM and EIM Collocated Deployment |
|-----------------------------------------------------|---------------------------------------------------|-------------------------------------------|
| HCS for CC 500 Agent<br>Deployment                  | Support can't exceed 500 Multimedia agents        | Yes                                       |
| HCS for CC 1000 Agent<br>Deployment                 | Support can't exceed 1000 Multimedia agents       | Yes                                       |
| HCS for CC 4000 Agent<br>Deployment                 | Yes                                               | Yes                                       |
| HCS for CC 12000 Agent<br>Deployment                | Yes                                               | Yes                                       |
| HCS for CC Small Contact<br>Center Agent Deployment | No                                                | Yes                                       |

## Unified WIM and WIM High Availability

The following table contains the Cisco Unified WIM and EIMhigh availability during the failover of Unified CCE processes.

| Component | Failover scenario                                   | New session (Web<br>Callback/ Delayed<br>callback/ Chat/<br>Email) impact                                                                                                 | Active session<br>(Web Callback/<br>Delayed callback/<br>Chat/ Email) impact            | Post recovery action                                                                           |
|-----------|-----------------------------------------------------|----------------------------------------------------------------------------------------------------|-----------------------------------------------------------------------------------------|------------------------------------------------------------------------------------------------|
| PG        | Unified<br>Communications<br>Manager PG<br>Failover | Web Callback - The new call is lost, because there is no Longest Available agent during the failure of PG.                                                                | Active Web Callback, Delayed callback, Chat, and Email sessions continue uninterrupted. | Agent receives the Call, Chat or Email after the PG becomes active and the agent logins again. |
|           |                                                     | Delayed Callback - The new call reaches the customer and the agent after the PG on the other side becomes active and the delay that the customer specifies gets complete. |                                                                                         |                                                                                                |
|           |                                                     | Chat - The new chat initiated by the customer reaches the agent after the other side of the PG becomes active.                                                            |                                                                                         |                                                                                                |
|           |                                                     | Email - The new<br>Email sent by the<br>customer reaches<br>the agent.                                                                                                    |                                                                                         |                                                                                                |

| Component | Failover scenario | New session (Web<br>Callback/ Delayed<br>callback/ Chat/<br>Email) impact                                                                                                 | Active session<br>(Web Callback/<br>Delayed callback/<br>Chat/ Email) impact | Post recovery action                                               |
|-----------|-------------------|----------------------------------------------------------------------------------------------------|------------------------------------------------------------------------------|--------------------------------------------------------------------|
| PG        | MR PG Failover    | Web Callback - The new call is established between the customer and the agent after the PG becomes active.                                                                | , ,                                                                          | Agent receives the Call, Chat or Email once the PG becomes active. |
|           |                   | Delayed Callback - The new call reaches the customer and the agent after the PG on the other side becomes active and the delay that the customer specifies gets complete. |                                                                              |                                                                    |
|           |                   | Chat - The new chat initiated by the customer reaches the agent once the other side of the PG becomes active.                                                             |                                                                              |                                                                    |
|           |                   | Email - The new<br>Email sent by the<br>customer reaches<br>the agent.                                                                                                    |                                                                              |                                                                    |

| Component | Failover scenario | New session (Web<br>Callback/ Delayed<br>callback/ Chat/<br>Email) impact                                                                                                 | Active session<br>(Web Callback/<br>Delayed callback/<br>Chat/ Email) impact                           | Post recovery action                                                    |
|-----------|-------------------|----------------------------------------------------------------------------------------------------|----------------------------------------------------------------------------------------------------|-------------------------------------------------------------------------|
| CG        | CTI Failover      | Web Callback -The new call cannot be placed and the customer receives the message, "System cannot assign an Agent to the request."                                        | Active Web<br>Callback, Delayed<br>callback, Chat, and<br>Email sessions<br>continue<br>uninterrupted. | Agent receives the Call, Chat or Email once the process becomes active. |
|           |                   | Delayed Callback - The new call reaches the customer and the agent after the CG on the other side becomes active and the delay that the customer specifies gets complete. |                                                                                                    |                                                                         |
|           |                   | Chat - The new chat initiated by the customer reaches the agent after the other side of the CG process becomes active.                                                    |                                                                                                    |                                                                         |
|           |                   | Email - The new<br>Email sent by the<br>customer reaches<br>the agent.                                                                                                    |                                                                                                    |                                                                         |

| Component | Failover scenario        | New session (Web<br>Callback/ Delayed<br>callback/ Chat/<br>Email) impact                                                                       | Active session<br>(Web Callback/<br>Delayed callback/<br>Chat/ Email) impact         | Post recovery action                                                               |
|-----------|--------------------------|----------------------------------------------------------------------------------------------------|--------------------------------------------------------------------------------------|------------------------------------------------------------------------------------|
| CTI OS    | CTI OS Server<br>Failure | Web Callback - The<br>new call is<br>established without<br>any impact.                                                                         | Active Web<br>Callback, Delayed<br>callback, Chat, and<br>Email sessions<br>continue | Seamless.                                                                          |
|           |                          | Delayed Callback -<br>The new call is<br>established without<br>any impact after the<br>delay that the<br>customer specifies<br>gets complete.  | uninterrupted.                                                                       |                                                                                    |
|           |                          | Chat - The new chat reaches the agent without any impact.                                                                                       |                                                                                      |                                                                                    |
|           |                          | Email - The new<br>Email sent by the<br>customer reaches<br>the agent.                                                                          |                                                                                      |                                                                                    |
| Router    | Router fails             | Web Callback - The new call is established through other side of the router process.                                                            | Active Web<br>Callback, Delayed<br>callback, Chat and<br>Email sessions<br>continue  | Agent gets the Call,<br>Chat or Email with<br>other side of the<br>router process. |
|           |                          | Delayed Callback - The new call is established through other side of the router process and once the delay mentioned by the customer completes. | uninterrupted.                                                                       |                                                                                    |
|           |                          | Chat - The new chat reaches the agent through other side of the router process.                                                                 |                                                                                      |                                                                                    |
|           |                          | Email - The new<br>Email sent by the<br>customer reaches<br>the agent through<br>other side of the<br>router process.                           |                                                                                      |                                                                                    |

## Cisco WIM and EIM Bandwidth, Latency and QOS Considerations

The minimum required network bandwidth for an agent connecting to the Cisco Interaction Manager servers on login is 384 kilobits/second or greater. After login in a steady state an average bandwidth of 40 kilobits/second or greater is required.

An attachment of size up to 50 KB is supported within this required bandwidth. For attachments of size greater than 50 KB, you may experience slow speed temporarily in the agent user interface during download of the attachments.

### **Cisco RSM Considerations**

- Cisco RSM Design Considerations, on page 23
- Cisco RSM High Availability, on page 23
- Cisco RSM Capabilities, on page 12
- Cisco RSM Bandwidth, Latency and QOS Considerations, on page 25

## Cisco RSM Design Considerations

Figure 6: Cisco RSM Design Considerations

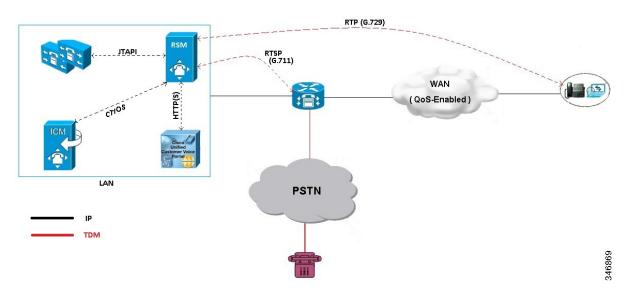

## Cisco RSM High Availability

The following table shows the Cisco RSM High Availability.

Table 7: Cisco RSM High Availability

| Component     | Failover/Failure<br>Scenario           | New Call Impact                                                                                                | Active Call Impact                                                               | Post-recovery<br>Action                                                                                        |
|---------------|----------------------------------------|----------------------------------------------------------------------------------------------------|----------------------------------------------------------------------------------|----------------------------------------------------------------------------------------------------|
| RSM Server    | RSM server<br>(hardware) fails         | Attempts to contact<br>the RSM server fail                                                                     | Active monitoring sessions terminate and supervisor is directed to the main menu | Supervisor can<br>monitor calls after<br>the RSM server<br>becomes active                                      |
| CTI OS Server | CTI OS Server<br>Failure               | Supervisor can<br>monitor new calls<br>without any failure                                                     | Active monitoring sessions will continue normally                                | Failover is seamless                                                                                           |
| CTI           | Active CTI<br>Gateway process<br>fails | Supervisor can<br>establish new<br>monitoring sessions<br>until the secondary<br>CTI process<br>becomes active | Active monitoring sessions continue normally                                     | After the CTI<br>Gateway becomes<br>active the supervisor<br>can establish new<br>monitoring sessions          |
| VLEngine      | VLEngine fails                         | Supervisor can<br>establish new<br>monitoring sessions<br>when VLEngine<br>becomes active                      | Active monitoring sessions terminate and supervisor is directed to the main menu | After the VLEngine<br>becomes active the<br>supervisor can<br>establish new<br>monitoring sessions             |
| PhoneSim      | PhoneSim fails                         | Supervisor can<br>monitor new calls<br>when PhoneSim<br>becomes active                                         | Active monitoring sessions continue normally                                     | After the PhoneSim<br>becomes active the<br>supervisor can<br>establish new<br>monitoring sessions             |
| Unified CM    | Active Subscriber fails                | New calls cannot be<br>established until the<br>secondary<br>subscriber becomes<br>active                      | Active monitoring sessions continue normally                                     | After the secondary<br>subscriber becomes<br>active the supervisor<br>can establish new<br>monitoring sessions |
| JTAPI         | JTAPI gateway fails                    | Supervisor can establish new calls without any failure                                                         | Active monitoring sessions continue normally                                     | Failover is seamless                                                                                           |
| Unified CVP   | Active CVP fails                       | New calls cannot be<br>established until the<br>Unified CVP<br>becomes active                                  | Active monitoring sessions terminate                                             | After the Unified<br>CVP becomes<br>active the supervisor<br>can establish new<br>monitoring sessions          |

## Cisco RSM Capabilities

| Platform                         | Capabilities                                                     |
|----------------------------------|------------------------------------------------------------------|
| Call Flow                        | The Supervisor can only monitor agents who are in talking state. |
| Desktop                          | CTIOS                                                            |
| Voice Codec                      | Between Agent and RSM: G.729 (RTP)                               |
|                                  | Between RSM and VXML Gateway: G.711 (RTSP)                       |
| Concurrent Monitoring Sessions   | 120                                                              |
| Monitored Calls (per minute)     | 17                                                               |
| Maximum Configured Agents per PG | 12000                                                            |
| SimPhone Start line Number Range | Four to fifteen digits                                           |

# Cisco RSM Bandwidth, Latency and QOS Considerations

| RSM Peer              | Purpose                                            | Protocols Used   | Data Format                          | Relative<br>Bandwidth<br>Requirements  | Link Latency<br>Requirements |
|-----------------------|----------------------------------------------------|------------------|--------------------------------------|----------------------------------------|------------------------------|
| VRU                   | Service<br>Requests and<br>Responses               | TCP (HTTP)       | Textual                              | Minimal                                | < 500 ms avg.                |
| VRU                   | Requested<br>Voice Data from<br>PhoneSim to<br>VRU | TCP (HTTP)       | G711, chunked transfer mode encoding | High (about 67 to 87 kbps per session) | < 400 ms avg.                |
| Unified CM            | Issuance of<br>Agent Phone<br>Monitoring           | TCP (JTAPI)      | Binary (JTAPI stream)                | Minimal                                | < 300 ms avg.                |
| CTI OS Server<br>(PG) | Environment Events and Supervisor Logins           | TCP (CTI OS)     | Binary (CTI OS stream)               | Minimal                                | < 300 ms avg.                |
| Agent Phones          | Simulated<br>Phone Signaling                       | TCP or UDP (SIP) | Textual                              | Minimal                                | < 400 ms avg.                |
| Agent Phones          | Monitored<br>Phone Voice<br>Data                   | UDP (RTP)        | Binary (G.711)                       | High (about 67 to 87 kbps per session) | < 400 ms avg                 |

### **Cisco MediaSense Considerations**

- Cisco MediaSense Design Considerations, on page 26
- Cisco MediaSense Capabilities, on page 13
- Cisco MediaSense High Availability, on page 27
- Cisco MediaSense Bandwidth, Latency and QOS Considerations, on page 27

## Cisco MediaSense Design Considerations

Figure 7: Cisco MediaSense Design Considerations

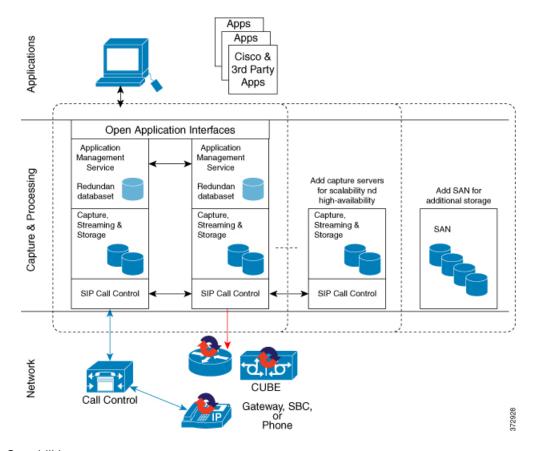

## Cisco MediaSense Capabilities

| Platform        | Capabilities                                                                                       |
|-----------------|----------------------------------------------------------------------------------------------------|
| Phone           | All HCS supported Phone. See list of supported phones in Voice Infrastructure, on page 13 section. |
| Supported Model | 2vCPU, 4vCPU and 7vCPU profiles.                                                                   |
| Voice Codec     | G.711 and G.729                                                                                    |

| Platform      | Capabilities                                                                                                   |
|---------------|----------------------------------------------------------------------------------------------------|
| Session       | See session related details in http://docwiki.cisco.com/wiki/Virtualization_for_Cisco_MediaSense#Version_10.x. |
| Media Forking | CUBE, Phone and TDM                                                                                            |
| Network       | Inter cluster communication over WAN is not supported.                                                         |

### Cisco MediaSense High Availability

| Component       | Failover/Failure<br>Scenario                       | New Call Impact                                            | Active Call Impact                                                                                                    | Postrecovery Action                                                                  |
|-----------------|----------------------------------------------------|------------------------------------------------------------|----------------------------------------------------------------------------------------------------|--------------------------------------------------------------------------------------|
| Recording Sever | Primary Recording<br>Sever is down                 | Distributes the incoming load across the remaining severs. | Unified CM sets a time limit beyond which, if the recording hasn't begun, it will stop trying, and Active calls will not get recorded till CM established the connection with Recording server. | Call will get<br>recorded on failed<br>recording sever<br>once it becomes<br>active. |
|                 | Secondary<br>Recording Server                      | No Impact                                                  | No Impact                                                                                                    | No Impact                                                                            |
| Database        | Either Primary or<br>Secondary server<br>goes down | No Impact                                                  | No Impact                                                                                                    | Data Replication begins automatically.                                               |

## Cisco MediaSense Bandwidth, Latency and QOS Considerations

MediaSense requires gigabit LAN connectivity with 2ms or less between servers within a cluster.

## **Cisco Unified SIP Proxy Considerations**

- Consists of 2 gateways for redundancy, geographically separated, 1 proxy module each, using SRV priority for redundancy of proxies, no HSRP
- CUSP can co-reside with VXML or TDM gateways. In earlier versions of Unified CVP due to platform
  validation restriction co-residency was not supported, and a dedicated ISR was required for proxy
  functionalities
- TDM gateways are configured with SRV or with Dial Peer Preferences to use the primary and secondary CUSP proxies
- CUSP is set with Server Groups to find primary and back up Unified CVP, Unified CM and VXML gateways
- Unified CVP is set up with Server Group to use the primary and secondary CUSP proxies

 Cisco Unified CM is set up with a Route Group with multiple SIP Trunks, to use the primary and secondary CUSP proxies

### Performance Matrix for CUSP Deployment

CUSP baseline tests were done in isolation on the proxy, and capacity numbers (450 TCP transactions per second) should be used as the highest benchmark, and most stressed condition allowable. A CVP call, from the proxy server perspective, entails on average, 4 separate SIP calls:

- Caller inbound leg
- VXML outbound leg
- Ringtone outbound leg
- · Agent outbound leg

When a consult with CVP queuing occurs, an additional 4 SIP transactions will be incurred for the session, effectively doubling the number of calls.

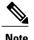

Always turn the Record Route setting off on the proxy server to avoid a single point of failure and allow fault tolerance routing, as well as increase the performance of the Proxy server. Using record route setting on the proxy server doubles the impact to performance, as shown in the CUSP baseline matrix, and also breaks the high availability model since the proxy becomes a single point of failure for the call, if the proxy were to go down.

Record Route is turned off by default on CUSP.

## **Cisco SPAN based Monitoring Considerations**

### Silent Monitoring Bandwidth, Latency and QOS Considerations

With Silent Monitoring supervisors can listen to the agent calls in Unified CCE call centers that use CTI OS. Voice packets sent to and received by the monitored agent's IP hardware phone are captured from the network and sent to the supervisor desktop. At the supervisor desktop, these voice packets are decoded and played on the supervisor's system sound card. Silent Monitoring of an agent consumes approximately the same network bandwidth as an additional voice call. If a single agent requires bandwidth for one voice call, then the same agent being silently monitored requires bandwidth for two concurrent voice calls. To calculate the total network bandwidth required for your call load, multiply the number of calls by the per-call bandwidth figure for your particular codec and network protocol.

# **Optional Component Bandwidth, Latency and QOS Considerations**

This section describes the bandwidth and QOS considerations for Cisco HCS for Contact Center Optional components.

- Silent Monitoring Bandwidth, Latency and QOS Considerations, on page 28
- Cisco RSM Bandwidth, Latency and QOS Considerations, on page 25
- Cisco WIM and EIM Bandwidth, Latency and QOS Considerations, on page 23
- Cisco MediaSense Bandwidth, Latency and OOS Considerations, on page 27

### Silent Monitoring Bandwidth, Latency and QOS Considerations

With Silent Monitoring supervisors can listen to the agent calls in Unified CCE call centers that use CTI OS. Voice packets sent to and received by the monitored agent's IP hardware phone are captured from the network and sent to the supervisor desktop. At the supervisor desktop, these voice packets are decoded and played on the supervisor's system sound card. Silent Monitoring of an agent consumes approximately the same network bandwidth as an additional voice call. If a single agent requires bandwidth for one voice call, then the same agent being silently monitored requires bandwidth for two concurrent voice calls. To calculate the total network bandwidth required for your call load, multiply the number of calls by the per-call bandwidth figure for your particular codec and network protocol.

## Cisco RSM Bandwidth, Latency and QOS Considerations

| RSM Peer              | Purpose                                            | Protocols Used   | Data Format                          | Relative<br>Bandwidth<br>Requirements  | Link Latency<br>Requirements |
|-----------------------|----------------------------------------------------|------------------|--------------------------------------|----------------------------------------|------------------------------|
| VRU                   | Service<br>Requests and<br>Responses               | TCP (HTTP)       | Textual                              | Minimal                                | < 500 ms avg.                |
| VRU                   | Requested<br>Voice Data from<br>PhoneSim to<br>VRU | TCP (HTTP)       | G711, chunked transfer mode encoding | High (about 67 to 87 kbps per session) | < 400 ms avg.                |
| Unified CM            | Issuance of<br>Agent Phone<br>Monitoring           | TCP (JTAPI)      | Binary (JTAPI stream)                | Minimal                                | < 300 ms avg.                |
| CTI OS Server<br>(PG) | Environment<br>Events and<br>Supervisor<br>Logins  | TCP (CTI OS)     | Binary (CTI OS stream)               | Minimal                                | < 300 ms avg.                |
| Agent Phones          | Simulated<br>Phone Signaling                       | TCP or UDP (SIP) | Textual                              | Minimal                                | < 400 ms avg.                |
| Agent Phones          | Monitored<br>Phone Voice<br>Data                   | UDP (RTP)        | Binary (G.711)                       | High (about 67 to 87 kbps per session) | < 400 ms avg                 |

## Cisco WIM and EIM Bandwidth, Latency and QOS Considerations

The minimum required network bandwidth for an agent connecting to the Cisco Interaction Manager servers on login is 384 kilobits/second or greater. After login in a steady state an average bandwidth of 40 kilobits/second or greater is required.

An attachment of size up to 50 KB is supported within this required bandwidth. For attachments of size greater than 50 KB, you may experience slow speed temporarily in the agent user interface during download of the attachments.

### Cisco MediaSense Bandwidth, Latency and QOS Considerations

MediaSense requires gigabit LAN connectivity with 2ms or less between servers within a cluster.

# **Determine the Hardware Requirements**

### **Procedure**

- **Step 1** Determine the hardware requirements by using one of the following hardware configurations:
  - Tested Reference Configurations, on page 30. You must use UCS B230 M2 blade servers in a specific configuration.
  - Specification-Based Hardware Support, on page 31. You can use UCS B2XX blade servers with a Cisco Unified Border Element (Enterprise edition).
- **Step 2** If the deployment includes optional Cisco or third-party components, determine if you require additional hardware.

See the storage and blade placement considerations section in *Installing and Configuring Cisco HCS for Contact Center* at http://www.cisco.com/c/en/us/support/unified-communications/hosted-collaboration-solution-contact-center/products-installation-guides-list.html.

# **Tested Reference Configurations**

This section lists the specifications for the UCSB200 M3 Blade server. The *source* system at the partner or service provider uses one core server for the golden template environment. The customer *destination* system must run in a duplexed environment using a pair of core Unified Computing System (UCS) UCSB200 M3 blade servers known as Side A and Side B.

#### Table 8: B200 M3 Blades

| Server Model | Cisco UCS B200 M3 Tested Reference Configuration (TRC) blade server |
|--------------|---------------------------------------------------------------------|
| CPU Type     | Intel(R) Xeon(R) 2.80 GHz E5-2680 v2/15W 10C/25MB Cache             |
| CPU Cores    | Two 10-core CPUs                                                    |
| Memory       | 16 X [16GB<br>DDR3-1866-MHz-RDIMM/PC-3-14900/dual<br>rank/x4/1.5v]  |
| Disks        | Diskless                                                            |

| Server Model      | Cisco UCS B200 M3 Tested Reference Configuration (TRC) blade server |
|-------------------|---------------------------------------------------------------------|
| Virtual Interface | Cisco UCS VIC 1240 modular LOM for M3 blade servers                 |
| Part Number       | UCS-EZ7-B200-P                                                      |

# **Specification-Based Hardware Support**

Cisco HCS for Contact Center supports specification-based hardware, but limits this support to only UCS B-Series blade hardware. This section provides the supported server hardware, component version, and storage configurations.

**Table 9: Hardware Requirements** 

| Server                                             | Component              | Description                                                                                         |
|----------------------------------------------------|------------------------|----------------------------------------------------------------------------------------------------|
| Cisco UCS B2XX Blade Server, such as               | CPU Type               | Intel Xeon 5600 family 2.40 GHz physical core speed minimum                                         |
| Cisco UCS-B200M2-VCS1     Blade Server             |                        | Intel Xeon 7500 family 2.40 GHz physical core speed minimum                                         |
| Cisco UCS-B200M3 Blade<br>Server                   |                        | Intel Xeon E5-2600 family 2.4 GHz physical core speed minimum                                       |
| Cisco UCS-B230M2-VCDL1     Blade Server            |                        | Intel Xeon E5-4600 family 2.4 GHz physical core speed minimum                                       |
|                                                    |                        | Intel Xeon E7-2800 family 2.4 GHz physical core speed minimum                                       |
|                                                    |                        | Intel Xeon E7-4800 family 2.4 GHz physical core speed minimum                                       |
|                                                    |                        | Intel Xeon E7-8800 family 2.4 GHz physical core speed minimum                                       |
|                                                    | Memory                 | 128 GB minimum                                                                                      |
|                                                    | Virtual Interface Card | In addition to legacy M71KR-Q support, all Cisco Virtual Interface Cards (VICs) are also supported. |
| Cisco Unified Border Element<br>Enterprise Gateway |                        | ISR G2 with a combination of TDM and VXML.                                                          |
|                                                    |                        | Cisco supports ISR G2, which includes 3925E and 3945E gateways.                                     |
| Cisco Unified Border Element SP                    |                        | Cisco ASR 1000 series with Unified model                                                            |

| Server                      | Component | Description                                |
|-----------------------------|-----------|--------------------------------------------|
| Cisco Unified SIP Proxy     |           | Services Module with Services Ready Engine |
| Adaptive Security Appliance |           | Cisco ASA 5585                             |

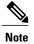

For specification-based hardware, total CPU reservations must be within 65 percent of the available CPU of the host and total memory reservations must be within 80% of the available memory of the host.

# **Determine the Software Requirements**

## **Before You Begin**

- Review the *Cisco Hosted Collaboration Solution Compatibility Matrix* at http://www.cisco.com/en/US/partner/products/ps11363/products\_device\_support\_tables\_list.html.
- Review the required software section in *Installing and Configuring Cisco HCS for Contact Center* at http://www.cisco.com/c/en/us/support/unified-communications/hosted-collaboration-solution-contact-center/products-installation-guides-list.html.

### **Procedure**

- Step 1 Identify the required software for Cisco HCS for Contact Center for the required and optional components.
- **Step 2** Identify the requirements for automation software.
- **Step 3** Identify any requirements for third-party software.
- **Step 4** Identify the requirements for software licenses according to the agent deployment model.
- **Step 5** Identify any requirements for configuration software.

# **Plan Solution Serviceability**

### **Procedure**

- **Step 1** Review the specified limits for the virtual machine performance counters. See Virtual Machine Performance Monitoring, on page 33.
- **Step 2** Review the specified limits for the EXSi performance counters. See ESXi Performance Monitoring, on page 34.

# **Virtual Machine Performance Monitoring**

The virtual machines must operate within the specified limits of the Virtual Machine performance counters listed in the following table.

**Table 10: Virtual Machine Performance Counters** 

| Category | Counter                       | Description                                                                                                    | Threshold                                                                                                |
|----------|-------------------------------|----------------------------------------------------------------------------------------------------|----------------------------------------------------------------------------------------------------|
| СРИ      | CPU Usage<br>(Average)        | The CPU usage average in percentage for the VM and for each of the vCPUs.                                                                         | 60%                                                                                                    |
|          | CPU Usage in MHz<br>(Average) | The CPU usage average in MHz.                                                                                                    | 95 percentile is less than 60% of the total MHz available on the VM.  Total MHz = vCPUs x (Clock Speed). |
|          | CPU Ready                     | The time a virtual machine or other process waits in the queue in a ready-to-run state before it can be scheduled on a CPU.                       | 150 mSec.                                                                                                |
| Memory   | Memory Usage<br>(Average)     | Memory Usage = Active / Granted * 100                                                                                                    | 80%                                                                                                    |
|          | Memory Active<br>(Average)    | Memory that the guest OS and its applications actively use or reference. The server starts swap when it exceeds the amount of memory on the host. | 95 percentile is less than 80% of the granted memory.                                                    |
|          | Memory Balloon<br>(Average)   | ESXi uses balloon driver to recover memory from less memory-intensive VMs so it can be used by those with larger active sets of memory.           | 0                                                                                                    |
|          | Memory Swap used (Average)    | ESX Server swap usage. Use the disk for RAM swap.                                                                                                 | 0                                                                                                    |

| Category | Counter                       | Description                                                                                                    | Threshold                                                             |
|----------|-------------------------------|----------------------------------------------------------------------------------------------------|-----------------------------------------------------------------------|
| Disk     | Disk Usage<br>(Average)       | Disk Usage = Disk Read rate + Disk<br>Write rate                                                                                                    | Ensure that your SAN is configured to handle this amount of disk I/O. |
|          | Disk Usage Read rate          | The rate of reading data from the disk.                                                                                                    | Ensure that your SAN is configured to handle this amount of disk I/O. |
|          | Disk Usage Write rate         | The rate of writing data to the disk.                                                                                                    | Ensure that your SAN is configured to handle this amount of disk I/O. |
|          | Disk Commands                 | The number of disk commands                                                                                                    | Disk IO per second                                                    |
|          | Issued                        | issued on this disk in the period.                                                                                                    | IOPS = Disk Commands Issued / 20                                      |
|          |                               |                                                                                                    | Ensure that your SAN is configured to handle this amount of disk I/O. |
|          | Stop Disk Command             | The number of disk commands aborted on this disk in the period. The disk command aborts when the disk array takes too long to respond to the command. (Command timeout). | 0                                                                     |
| Network  | Network Usage<br>(Average)    | Network Usage = Data receive rate<br>+ Data transmit rate                                                                                                    | 30% of the available network bandwidth.                               |
|          | Network Data<br>Receive Rate  | The average rate at which data is received on this Ethernet port.                                                                                                    | 30% of the available network bandwidth.                               |
|          | Network Data<br>Transmit Rate | The average rate at which data is transmitted on this Ethernet port.                                                                                                    | 30% of the available network bandwidth.                               |

# **ESXi Performance Monitoring**

The virtual machines must operate within the specified limits of the ESXi performance counters listed in the following table. The counters listed apply to all hosts that contain contact center components.

Table 11: ESXi Performance Counters

| Category | Counter                       | Description                                                                                 | Threshold                              |
|----------|-------------------------------|---------------------------------------------------------------------------------------------|----------------------------------------|
| CPU      | CPU Usage<br>(Average)        | CPU Usage Average in percentage for ESXi Server overall and for each of the CPU processors. | 60%                                    |
|          | CPU Usage in MHz<br>(Average) | CPU Usage Average in MHz for ESXi server overall and for each of the CPU processors.        | 60% of the available CPU clock cycles. |

| Category | Counter                        | Description                                                                                                    | Threshold                                                                                                    |
|----------|--------------------------------|----------------------------------------------------------------------------------------------------|----------------------------------------------------------------------------------------------------|
| Memory   | Memory Usage<br>(Average)*     | Memory Usage = Active / Granted * 100                                                                                                 | 80%                                                                                                    |
|          | Memory Used by<br>VMKernel     | Memory Used by VMKernel                                                                                                    | 95 percentile is less than 80% of 2GB.                                                                                                |
|          | Memory Balloon<br>(Average)    | ESX use balloon driver to recover memory from less memory-intensive VMs so it can be used by those with larger active sets of memory. | 0                                                                                                    |
|          | SwapUsed                       | ESX Server swap usage. Use the disk for RAM swap.                                                                                     | 0                                                                                                    |
| Disk     | Disk Commands<br>Issued        | Number of disk commands issued on this disk in the period.                                                                            | Disk IO per second IOPS = Disk Commands Issued / 20                                                                                   |
|          | Disk Commands<br>Aborts        | Number of disk commands aborted on this disk in the period.                                                                           | 0                                                                                                    |
|          |                                | Disk command aborts when the disk array is taking too long to respond to the command. (Command timeout).                              |                                                                                                    |
|          | Disk Command<br>Latency        | The average amount of time taken for a command from the perspective of a Guest OS.                                                    | 20 mSec.                                                                                                    |
|          |                                | Disk Command Latency = Kernel<br>Command Latency + Physical<br>Device Command Latency.                                                |                                                                                                    |
|          | Kernel Disk<br>Command Latency | The average time spent in ESX Server VMKernel per command.                                                                            | Kernel Command Latency should<br>be very small compared to the<br>Physical Device Command Latency,<br>and it should be close to zero. |

| Category | Counter                       | Description                                                          | Threshold                               |
|----------|-------------------------------|----------------------------------------------------------------------|-----------------------------------------|
| Network  | Network Usage<br>(Average)    | Network Usage = Data receive rate<br>+ Data transmit rate            | 30% of the available network bandwidth. |
|          | Network Data<br>Receive Rate  | The average rate at which data is received on this Ethernet port.    | 30% of the available network bandwidth. |
|          | Network Data<br>Transmit Rate | The average rate at which data is transmitted on this Ethernet port. | 30% of the available network bandwidth. |
|          | droppedTx                     | Number of transmitting packets dropped.                              | 0                                       |
|          | droppedRx                     | Number of receiving packets dropped.                                 | 0                                       |

<sup>\*</sup> The CVP Virtual Machine exceeds the 80% memory usage threshold due to the Java Virtual Machine memory usage.

# **Determine the Active Directory Deployment**

#### **Procedure**

**Step 1** Review AD at Customer Premises, on page 36.

**Step 2** Review AD at Service Provider Premises, on page 37.

# **AD at Customer Premises**

In the AD at the customer premises model, the service provider needs to request that the customer add entries into the customer AD to enable the service provider to sign into the system deployed in the domain. The service provider should be a local machine administrator and belong to the setup group for components that need to be installed and managed in the Cisco HCS for Contact Center environment. To run the Domain Manager, the service provider must be a domain administrator or a domain user with domain read and write permissions to create Organizational Units (OU) and groups.

The end-customer use of the Cisco HCS for Contact Center solution is limited if the customer premises AD is inaccessible to the Cisco HCS for Contact Center Virtual Machines. Cisco strongly advises service providers to work with end customers to ensure that they understand the potential service limitations when they use the AD at the customer premises model.

Cisco HCS for Contact Center also supports a deployment where the Cisco HCS for Contact Center components are associated with the AD at the service provider premises, and the CTI OS client desktops are part of the customer premises corporate AD. Consider the following for the AD in this deployment:

- The instance administrator account is created in the service provider domain.
- The instance administrator uses the Unified CCDM and Unified Intelligence Center to create agents, supervisors, and reporting users in the service provider domain.
- The instance administrator configures all supervisors and reporting users.

# **AD at Service Provider Premises**

In the AD at the service provider premises model, the service provider must have a dedicated AD for each customer instance. Each customer AD needs to be updated with Cisco HCS for Contact Center servers and accounts. The service provider administrator needs to be added to each customer AD to manage the Contact Center environment.

You can use overlapping IP addresses for each customer deployment. For example, Cisco Unified Border Element — Enterprise, Unified CCE, and Unified CVP should be able to overlap IP addresses across customers. When you use overlapping IP addresses, the static Network Address Translation (NAT) provides access from the management system to each Cisco HCS for Contact Center environment.

# **Determine the Blade and Storage Placement Requirements**

### **Before You Begin**

Review the section on storage and blade placement considerations in *Installing and Configuring Cisco HCS for Contact Center* at http://www.cisco.com/c/en/us/support/unified-communications/hosted-collaboration-solution-contact-center/products-installation-guides-list.html.

#### **Procedure**

- **Step 1** Review the storage and blade placement for Cisco HCS shared management components.
- **Step 2** Review the storage and blade placement for Cisco HCS core components.
- **Step 3** Review the storage and blade placement for Cisco HCS optional components.

# **Determine High Availability Requirements**

## **Before You Begin**

Review the section on high availability considerations in *Installing and Configuring Cisco HCS for Contact Center* at http://www.cisco.com/c/en/us/support/unified-communications/hosted-collaboration-solution-contact-center/products-installation-guides-list.html.

### **Procedure**

- **Step 1** Review the high availability considerations for Cisco HCS for Contact Center core components.
- **Step 2** Review the high availability considerations for Cisco HCS for Contact Center optional components.

# Plan the Solution for Handling Congestion Control

## **Before You Begin**

Review the section on congestion control considerations in *Installing and Configuring Cisco HCS for Contact Center* at http://www.cisco.com/c/en/us/support/unified-communications/hosted-collaboration-solution-contact-center/products-installation-guides-list.html.

#### **Procedure**

- **Step 1** Determine the supported congestion control deployment types.
- **Step 2** Determine the congestion treatment mode options.
- **Step 3** Determine the congestion control levels and thresholds.

# **Plan the UCS Networking Requirements**

### **Before You Begin**

Review the section on UCS network considerations in *Installing and Configuring Cisco HCS for Contact Center* at http://www.cisco.com/c/en/us/support/unified-communications/hosted-collaboration-solution-contact-center/products-installation-guides-list.html.

#### **Procedure**

- **Step 1** Determine the deployment model.
- **Step 2** Determine the data center design.

# **Determine the Trunk Design**

#### **Procedure**

- **Step 1** In the data center, review the trunk design for the Cisco Unified Border Element Service Provider edition. In a Cisco HCS for Contact Center deployment, the Cisco Unified Border Element Service Provider edition connects to the Cisco Unified Border Element Enterprise edition.
- Step 2 Review the considerations for CUBE-Enterprise at Customer Premise, on page 39. Estimate the number of SIP sessions required in the CUBE-Enterprise. Go to the Ordering Tool at https://www-gsc.cisco.com/swc/cisco/ciscoAdvisor.action?sfId=CISCO&scFlag=Y.
- **Step 3** Review the considerations for TDM Gateway at Customer Premise, on page 39.

# **CUBE-Enterprise at Customer Premise**

Consider the following if you use the Cisco Unified Border Element - Enterprise at the customer premise:

- Cisco Unified Border Element Enterprise gateway and the Cisco VXML gateway reside at the customer premise and calls are queued at the customer premise.
- The Cisco Unified Border Element Enterprise and VXML gateway can be co-located on the same ISR, or located on different ISRs for cases where the number of IVR ports to agent ratio is small.
- Cisco Unified Border Element Enterprise Integrated Services Router (ISR) provides the security, routing, and Digital Signal Processors (DSPs) for transcoders.
- Redundant Cisco Unified Border Element Enterprise and Cisco VXML ISRs for failover and redundancy.
- WAN bandwidth must be sized appropriately for calls from CUBE(SP) to CUBE Enterprise at the customer premise.
- Cisco Unified Border Element Enterprise supports flow-through mode. Flow-around mode is not supported.

# **TDM Gateway at Customer Premise**

You can route PSTN calls using local gateway trunks if you prefer to keep your E1/T1 PSTN.

Consider the following if you use the TDM gateway at the customer premise:

- Both the Cisco TDM gateway and the Cisco VXML gateway reside at the customer premise.
- PSTN delivery is at the local customer premise.
- The media stays local at the customer premise for the local PSTN breakout. The IVR call leg is
  deterministically routed to the local VXML gateway and only uses the centralized resources in spill-over
  scenarios.

- When media is delivered to a different site, Cisco Unified Communications Manager location-based call admission control limits the number of calls over the WAN link.
- Calls local to a customer premise use the G.711 codec. Calls going over the WAN link can use the G.729 codec to optimize the WAN bandwidth.
- ASR/TTS server for local breakout is at the customer premise and resides on a UCS or bare metal server.
- CUBE(E) can also be used as an alternative for both TDM gateway and VXML gateway.
- A new call for HCS for Contact Center must originate from the TDM gateway to anchor the call to the survivability service. The Contact Center dialed number to route the calls to Unified Communications Manager must be configured manually.

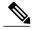

Note

You need to manually modify the call routing from TDM gateway for the session target to route the call directly to Unified CVP.

# **Firewall Hardening Considerations**

This section describes the specific ports required, which should be allowed from the Contact Center and customer networks, but are restricted only to the ports required for the services that need to be exposed, as well as from specific hosts or networks wherever possible. For an inventory of the ports used across the Hosted Collaboration Solutions for Contact Center applications, see the following documentation:

- Port Utilization Guide for Cisco Unified ICM/Contact Center Enterprise & Hosted
- Cisco Unified Customer Voice Portal (CVP) Solution Reference Network Design (SRND). See section 'TCP/UDP ports used by Unified CVP, voice, and VoiceXML gateways in the *Network infrastructure considerations* chapter.
- Cisco Unified Intelligence Center TCP and UDP Port Usage
- Installation and Getting Started Guide for Cisco Finesse. See the 'Ports used for Cisco Finesse' section in the *Frequently Asked Questions*. See chapter *Cisco Finesse port utilization* section in the *APPENDIX C*.
- Cisco Unified Web and E-Mail Interaction Manager Solution Reference Network Design Guide. See the 'Port Number Configuration Between Components' in the *System Architecture* chapter.
- Cisco Remote Silent Monitor Installation and Administration Guide. See the 'Port Numbers Used' section in the *Installation* chapter.
- Cisco Media Sense User Guide. See the 'Port Usage' section in the MediaSense Features and Services chapter.